## **SECTION V** July 2021

Vendor Edit maintenance transactions are entered and edited directly online at:

- VE.2 STATEWIDE EMPLOYEE (EE)
- VE.3 STATEWIDE VENDOR (SWV)

Payee information must pass the online edits before they are added to the Vendor Edit (VE) Table or transactions. These codes are applicable to the Statewide Employee (EE) table (VE.2) and/or the Statewide Vendor (SWV) Table (VE.3). These edits are also performed during the batch edit process each evening to assure the accuracy of Vendor data.

**KEY**: Statewide Employee Number, Statewide Vendor Number. **Alternate index key**: TIN, Statewide Vendor Number

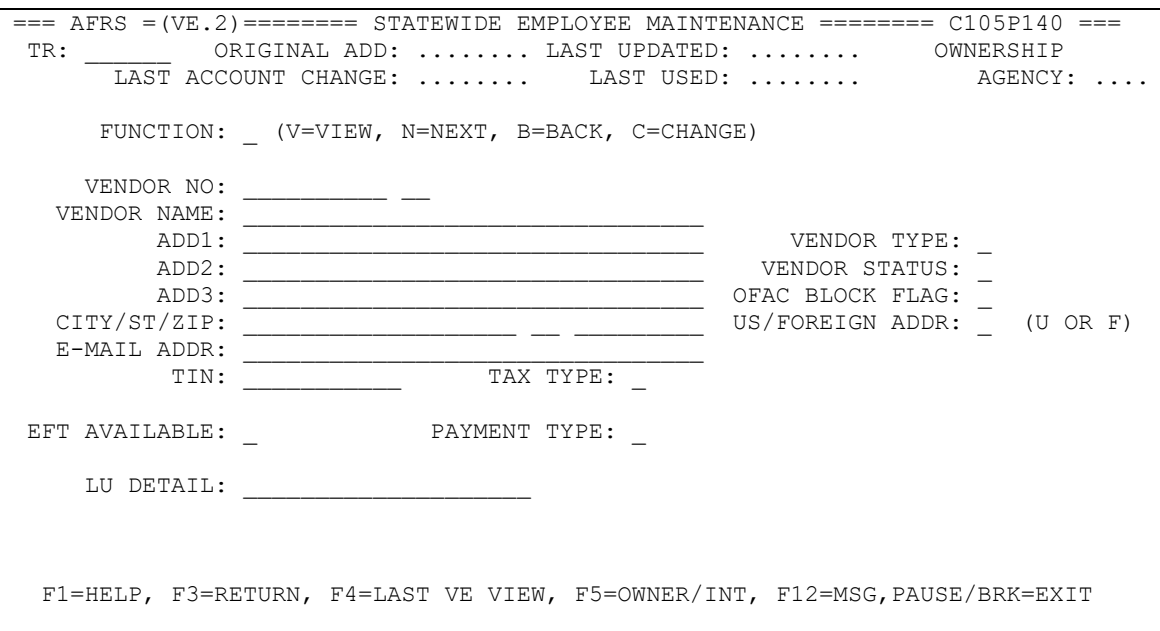

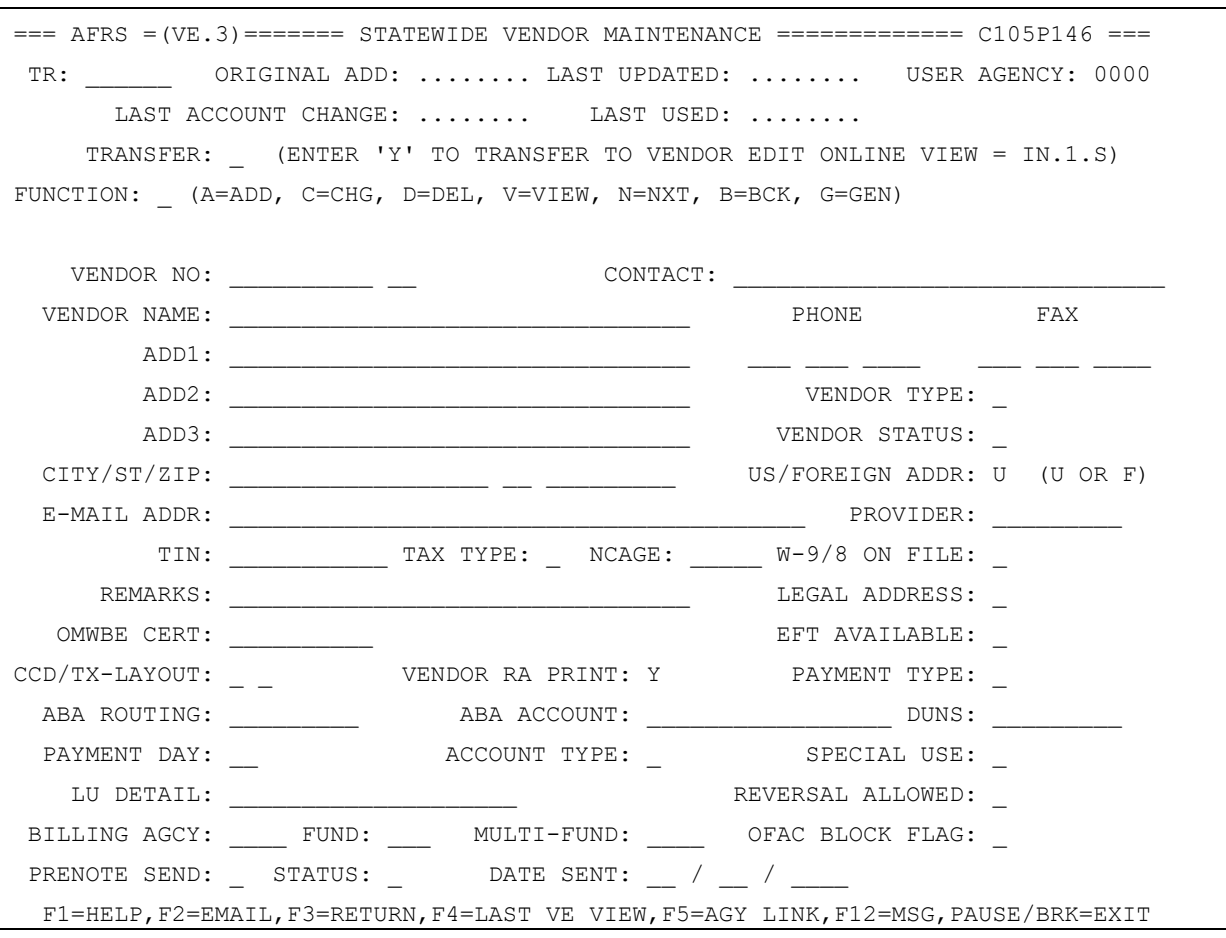

### **V01 - RECORD EXISTS**

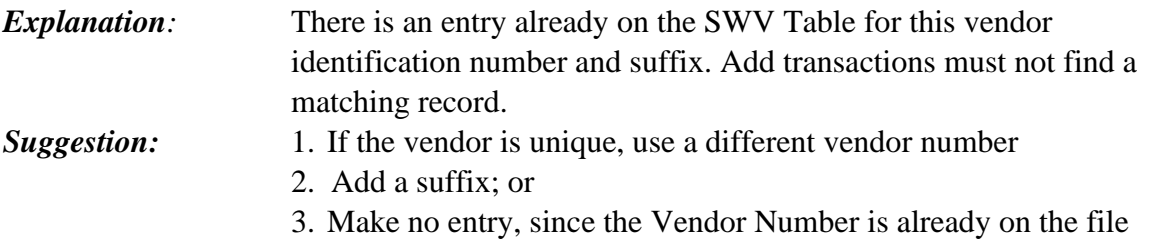

### **V11 - VENDOR NUMBER INVALID**

*Explanation:* The characters entered for the Vendor Number are invalid. Vendor Number must be twelve (12) alphanumeric characters; it cannot be all zeros or spaces or contain any special characters. *Suggestion:* Input the correct vendor number.

## **V12 – WARRANT TYPE MUST = N FOR VENDOR TYPE 9**

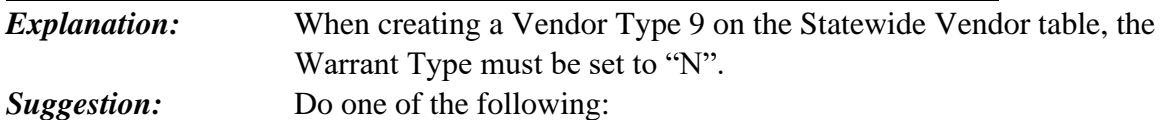

- Make sure you enter an N in the Warrant Type field
- Change the Vendor Type to the appropriate VT

### **V13 - VENDOR TYPE INVALID**

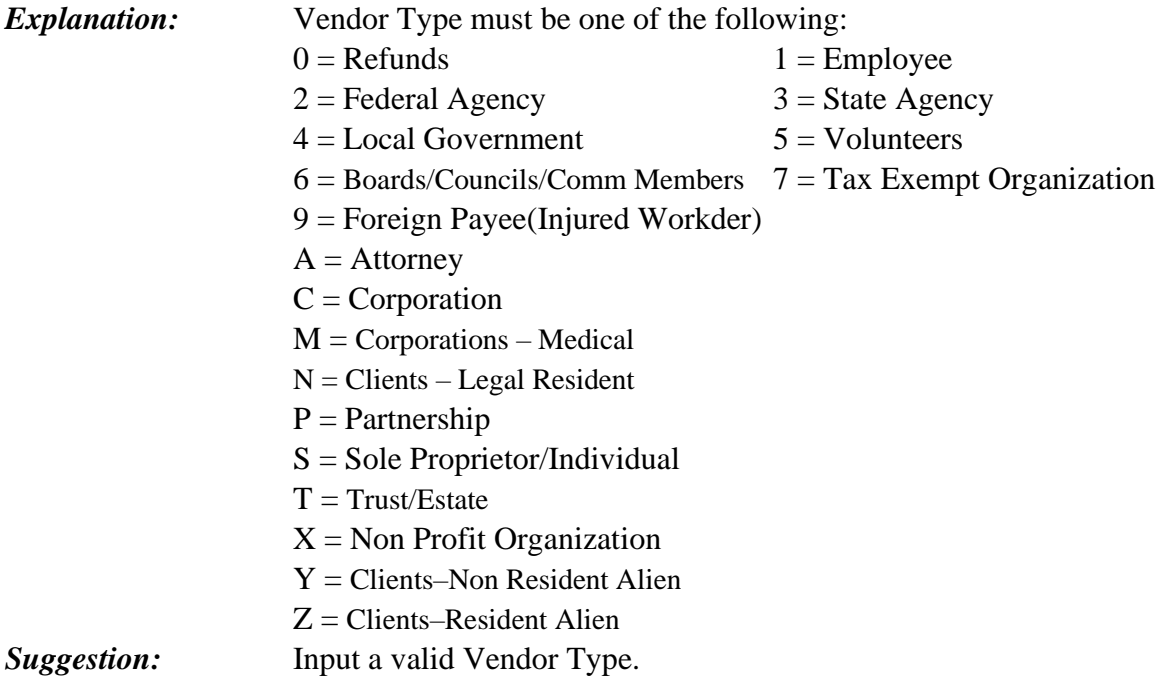

### **V15 – BLOCKED SWV VENDOR SWITCH INVALID**

*Explanation:* The valid values for this switch are  $Y = Yes$  or  $N = No$ . *Suggestion:* Enter valid values.

### **V16 – VENDOR OFAC BLOCKED/ACTIVITY NOT ALLOWED**

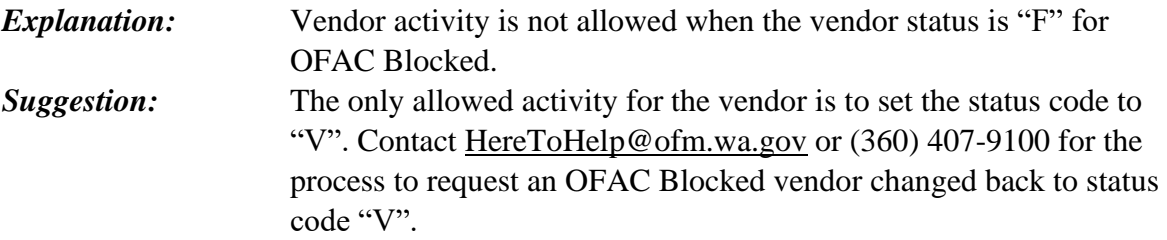

## **V17 - VENDOR ADDRESS INVALID**

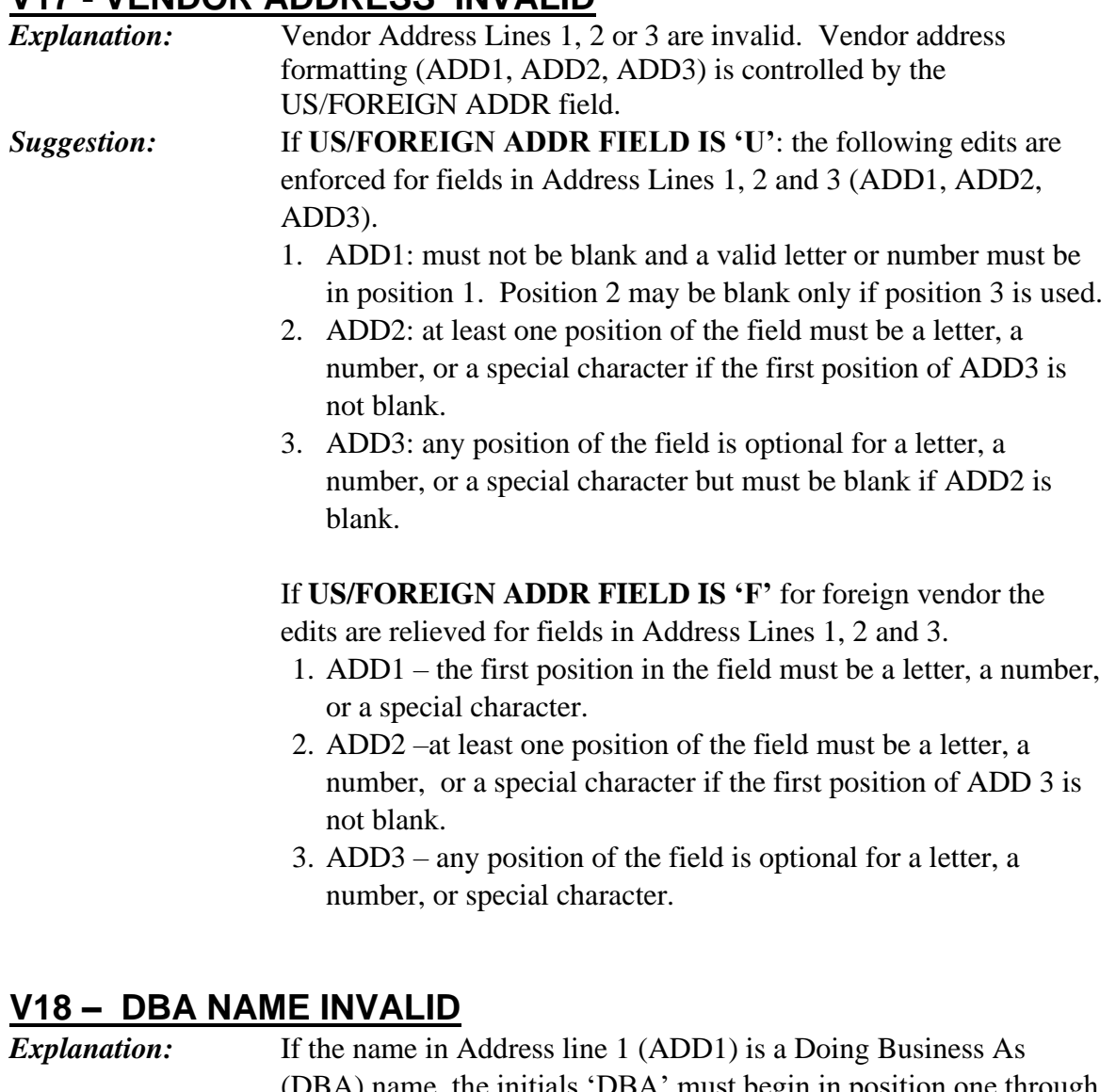

(DBA) name, the initials 'DBA' must begin in position one through three of the ADD1 field, followed by a space, then the DBA name must begin in position 5. The following is an example: DBA\_JONES BAKERY. *Suggestion:* Enter valid name as shown above.

## **V20 - VENDOR CITY INVALID**

*Explanation:* Vendor City must not be blank for a U.S. vendor and a valid character must be in field 1. Valid characters are Alphanumeric and the Special characters identified in the Note to V34 and a \$ sign. *Suggestion:* Enter the Vendor City in the Vendor City field.

# **V21 - VENDOR STATE INVALID**

*Explanation:* Vendor State must not be blank for a U.S. vendor and a valid state must be entered. If US/Foreign Indicator switch is set to "U", then state entered must be an IRS approved abbreviation. If set to "F", the state can be anything.

**Suggestion:** Enter the correct Vendor State in the state field.

## **V22 - VENDOR ZIP INVALID**

*Explanation:* Vendor Zip must not be blank for if the US/Foreign Indicator switch is set to "U". Requires 5 or 9 numeric characters, greater than all ZERO's and a valid character must be in field 1. If the switch is set to "F", anything can be entered in the field. *Suggestion:* Enter the Vendor Zip in the Vendor Zip field using the numeric characters.

## **V24 - VENDOR PHONE INVALID**

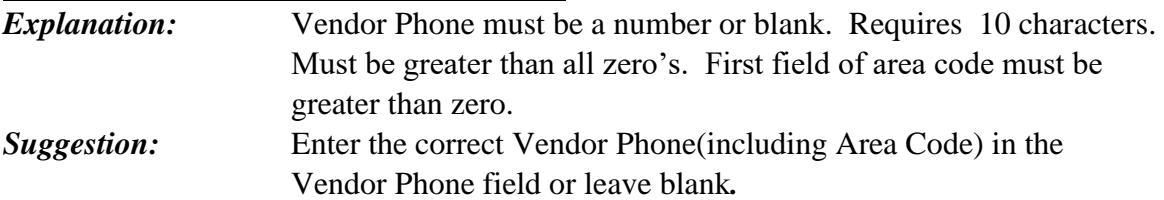

## **V25 - VENDOR STATUS INVALID**

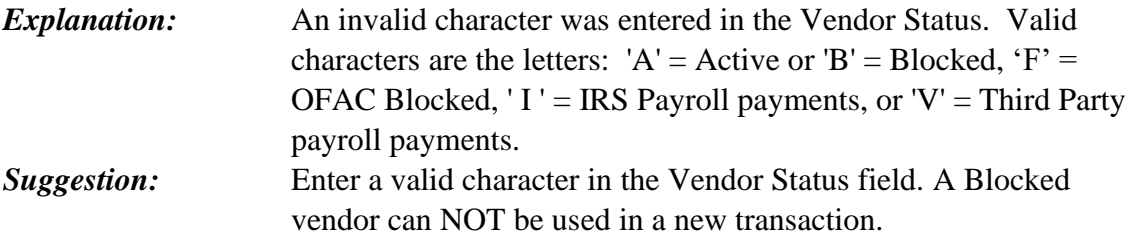

# **V26 - LAYOUT INDICATOR INVALID**

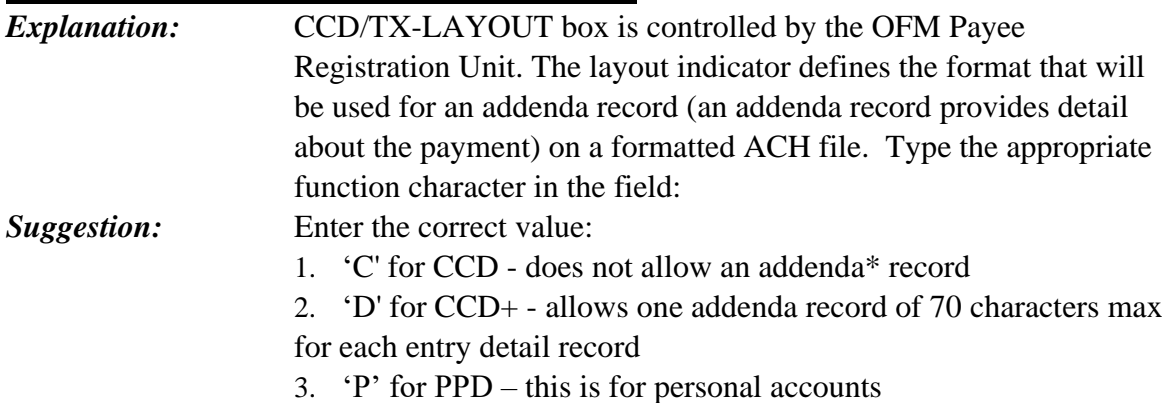

## **V27 - LAYOUT INDICATOR NOT ALLOWED FOR CCD FORMAT**

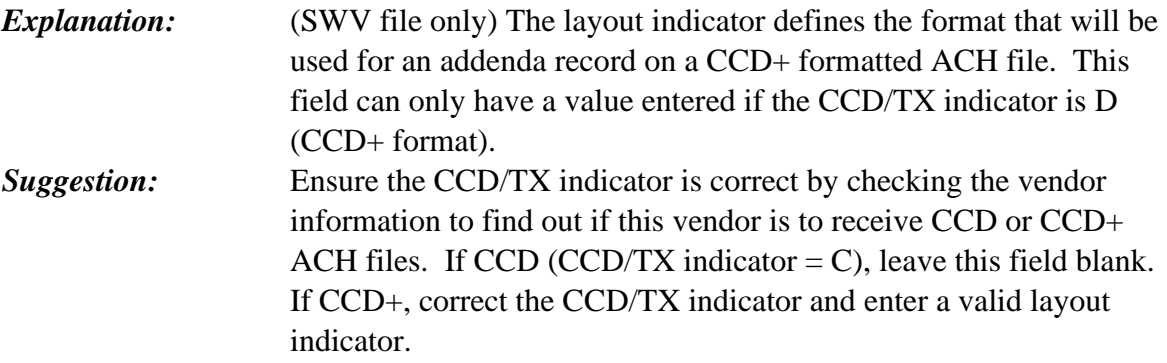

### **V33 - VENDOR NAME REQUIRED**

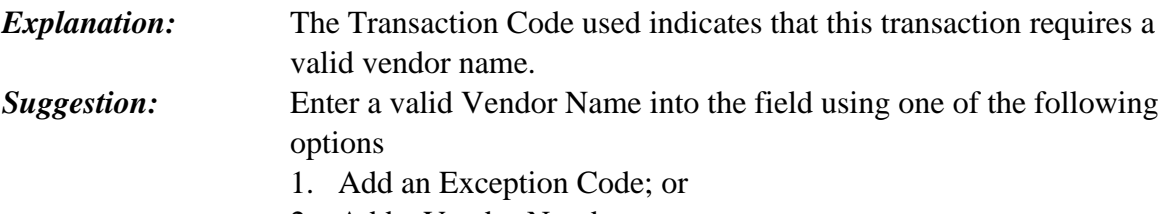

2. Add a Vendor Number

### **V34 - VENDOR NAME INVALID**

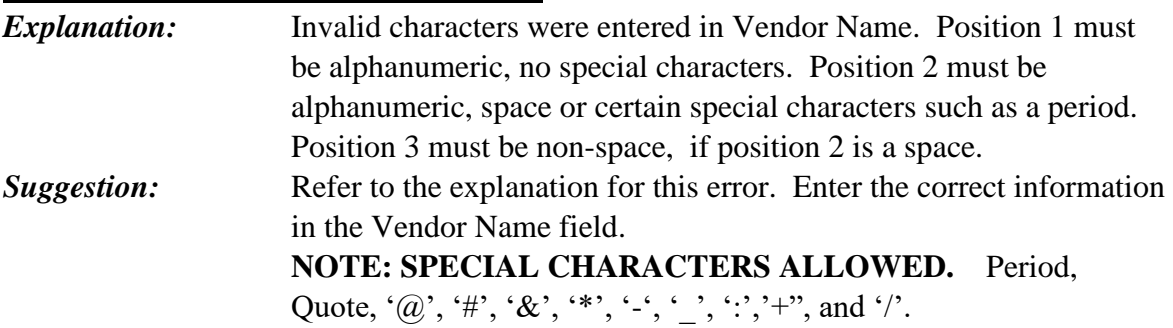

### **V36 - US/FOREIGN ADDRESS SWITCH INVALID**

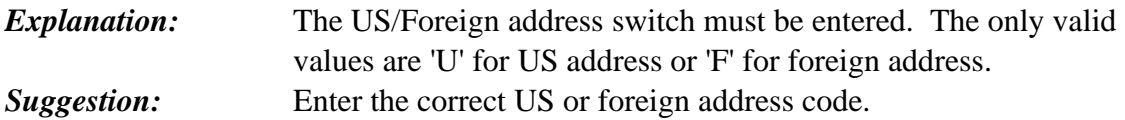

### **V38 - TIN AND TAX TYPE MUST BE ENTERED TOGETHER**

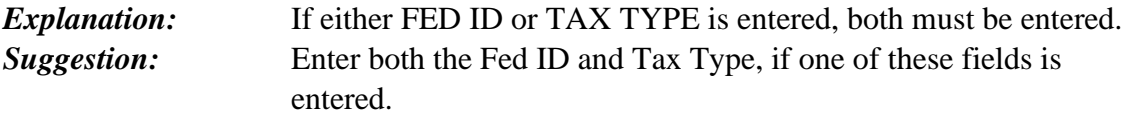

# **V39 - TAX TYPE MUST BE S, T OR R**

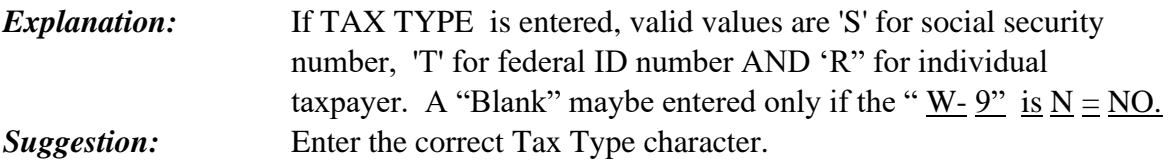

#### **V40 – TIN FORMAT INVALID**

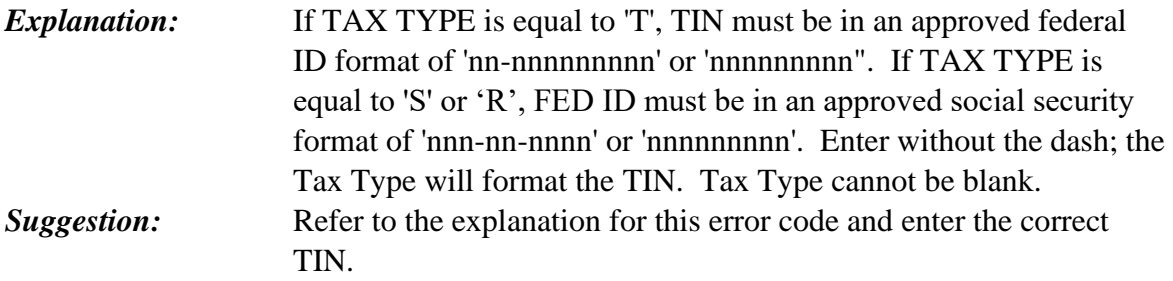

### **V41 - UBI INVALID**

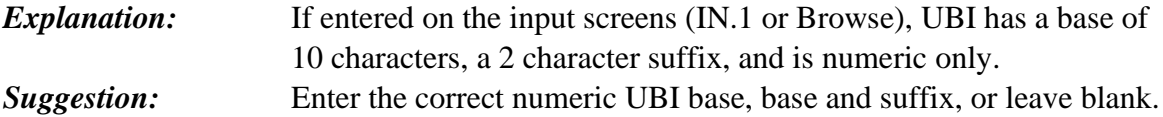

### **V45 - W-9 INDICATOR INVALID**

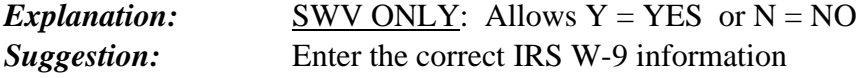

# **V46 – W-9 NOT ON FILE**

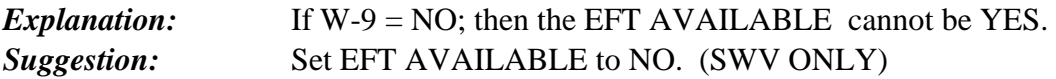

## **V50 - USE TAX INVALID**

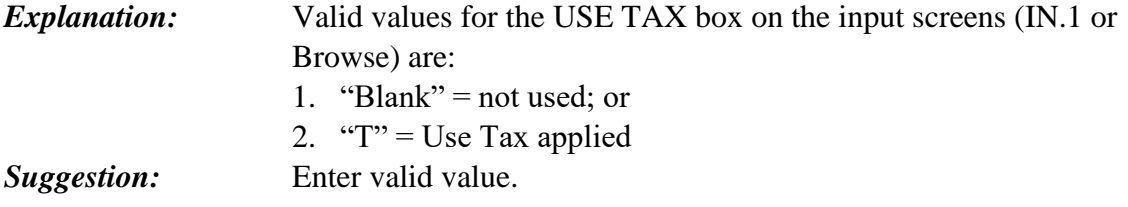

# **V71 - ABA ROUTING INVALID**

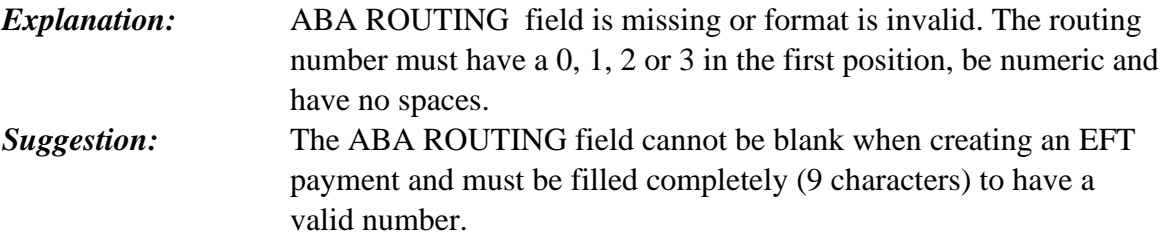

## **V72 - ABA ACCOUNT INVALID**

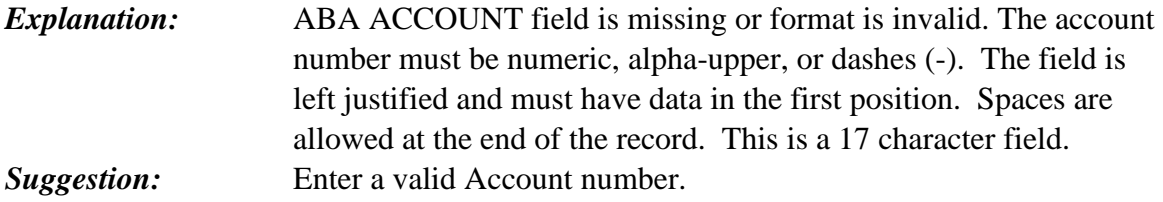

## **V73 – E-MAIL ADDRESS INVALID**

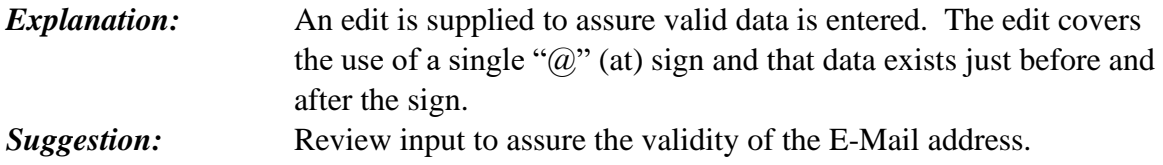

# **V74 - EFT AVAILABLE INVALID**

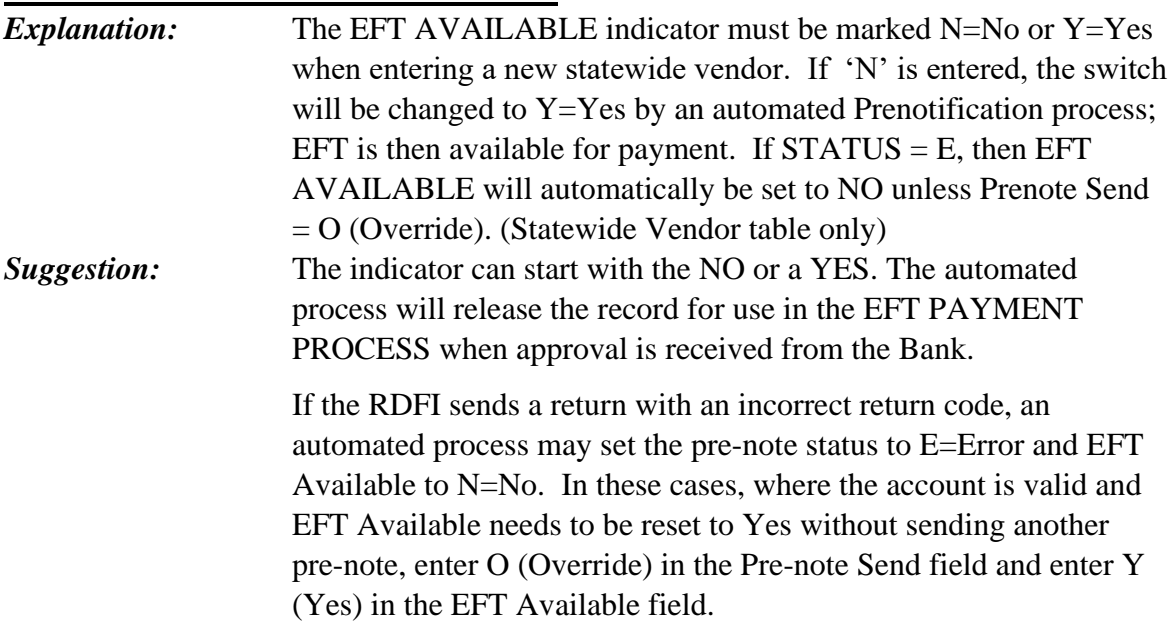

# **V75 - CCD/CTX MUST BE C OR D**

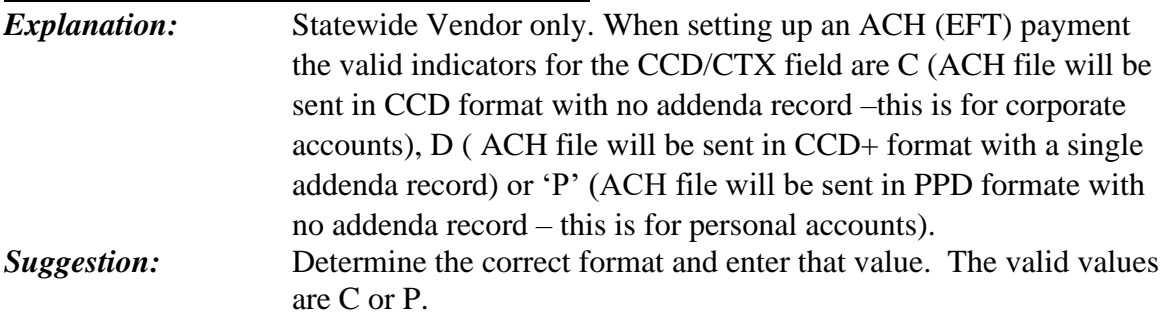

## **V76 - VENDOR RA INVALID**

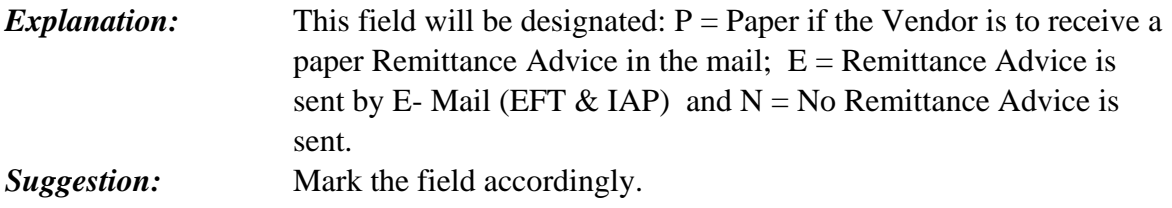

## **V79 – ACCOUNT TYPE FLAG INVALID**

*Explanation:* The valid values for this field are C, G, L, S or blank. *Suggestion:* Change the value in the field to  $C =$  Checking,  $G =$  General Ledger,  $L =$  Loan, or  $S =$  Savings. If  $EFT = Y$  or Pre-Note Send = Y, THEN Account Type must be one of these 4 values. Otherwise, blank is valid.

### **V80 – PRENOTE FLAG INVALID**

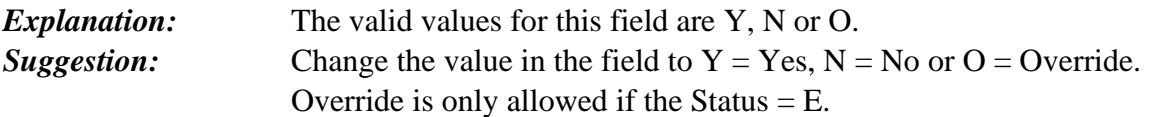

## **V81 - ABA ROUTING CHECK DIGIT INVALID**

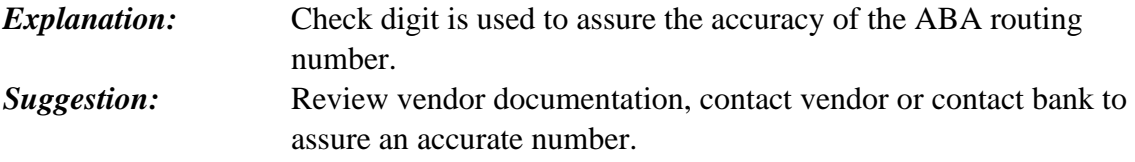

### **V82 - CANNOT SEND PRENOTE**

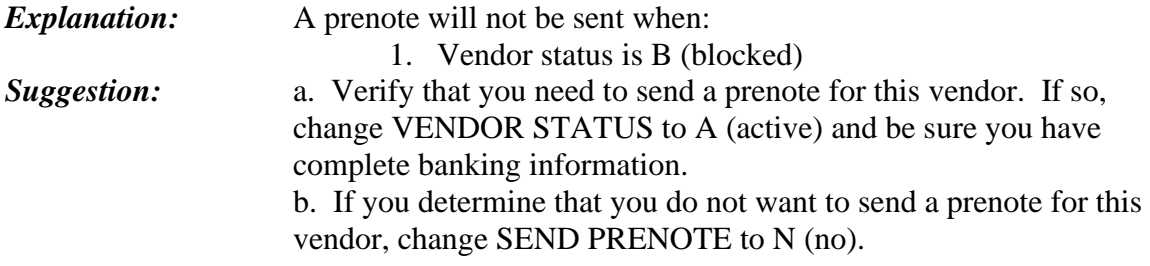

### **V83 - PAYMENT TYPE INVALID**

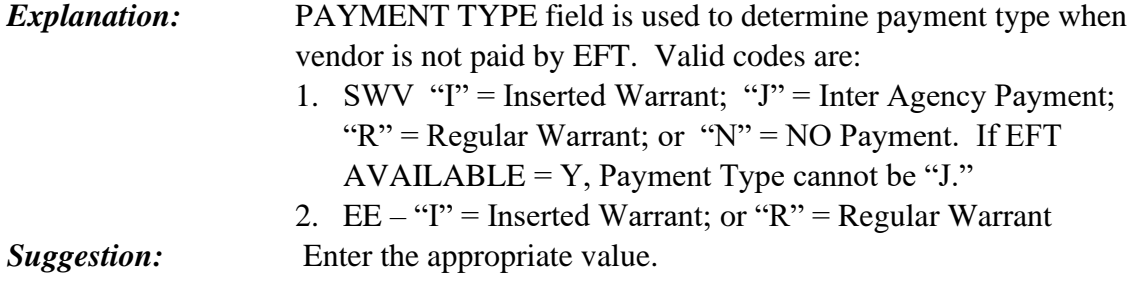

### **V84 - DUNS NUMBER INVALID**

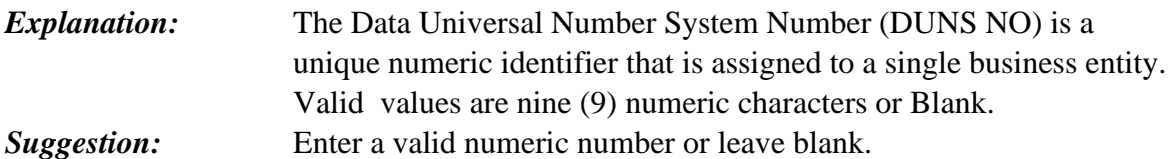

# **V86 - PRENOTE IN PROCESS- CHANGES INVALID**

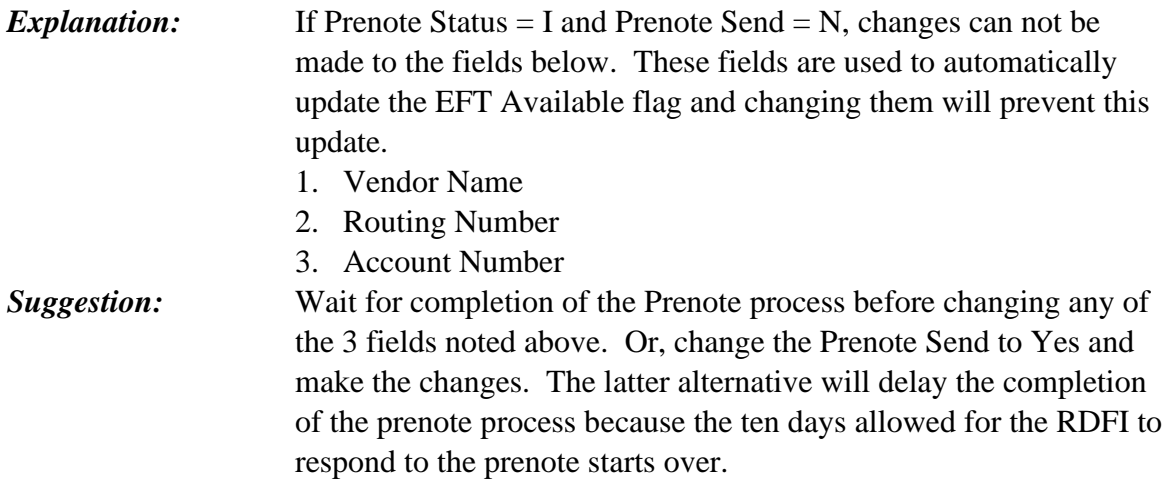

### **V87 - VENDOR NO. FORMAT INVALID**

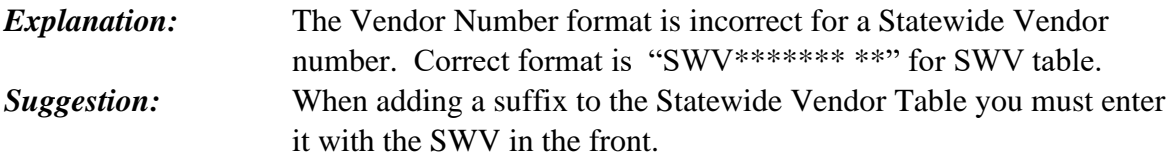

### **V89 - EMAIL ADDRESS REQUIRED**

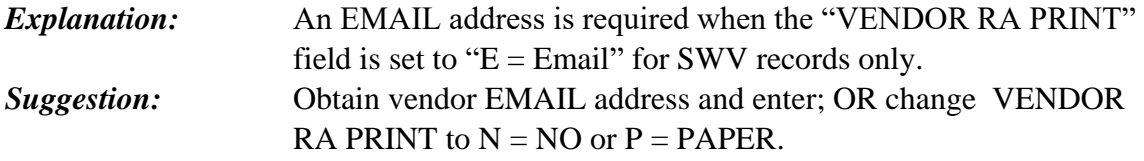

### **V90 - IAP INFORMATION INVALID OR MISSING**

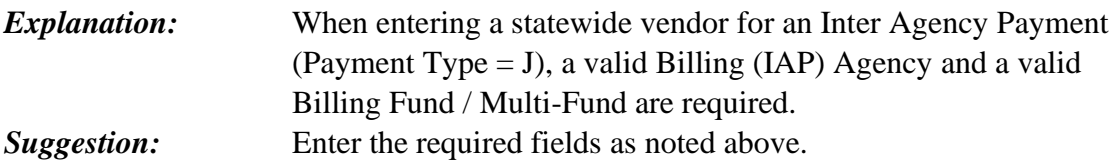

## **V91 - BILLING AGENCY INVALID**

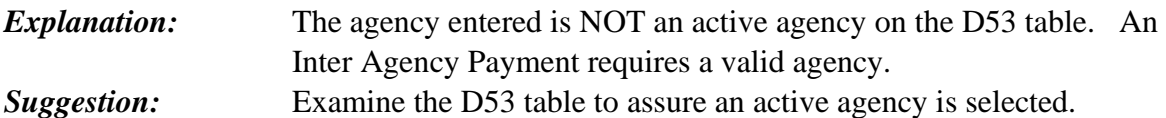

## **V92 - BILLING FUND INVALID**

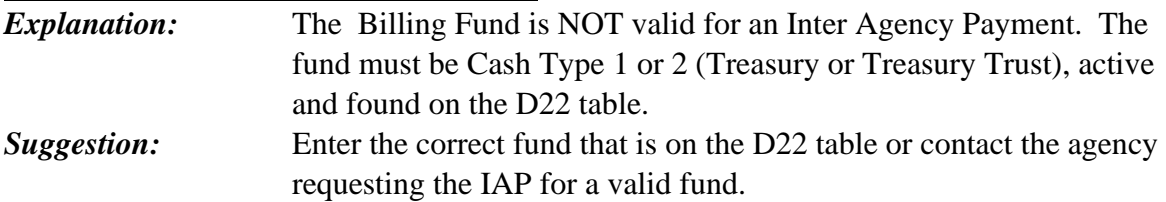

# **V93 – EITHER ABA OR BILLING PER PAY TYPE, NOT BOTH**

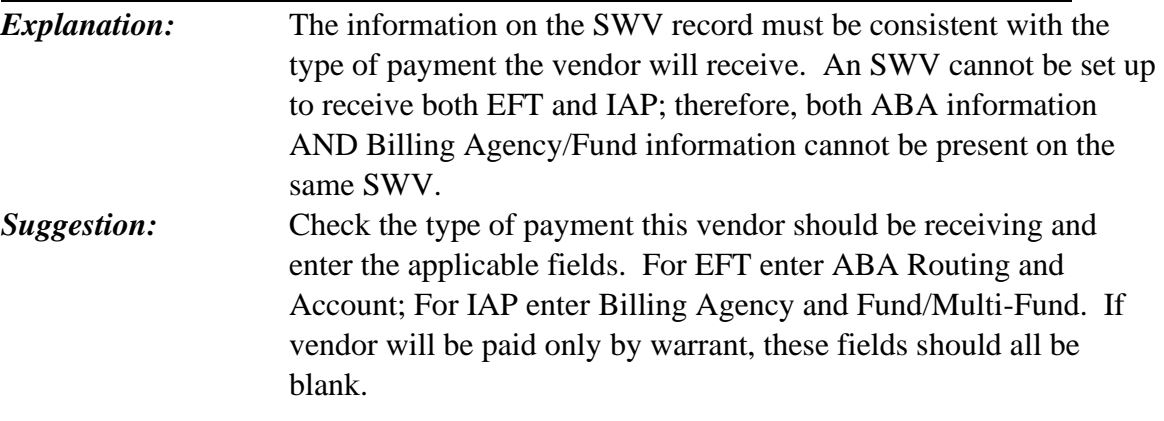

# **V94 – BOTH FUND AND MULTI-FUND NOT ALLOWED**

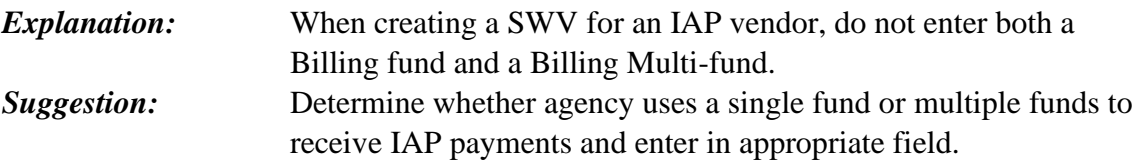

### **V95 - MULTI-FUND RECORD NOT FOUND ON D48**

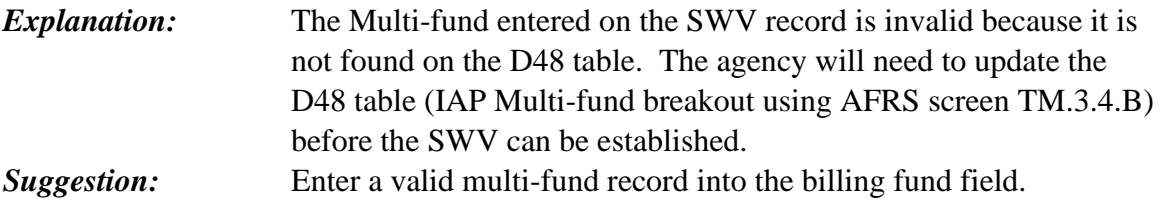